# OPEN**SWIM** Kullanım Kılavuzu

S700

# **İçindekiler**

### Ç**al**ış**ma Prensibi**

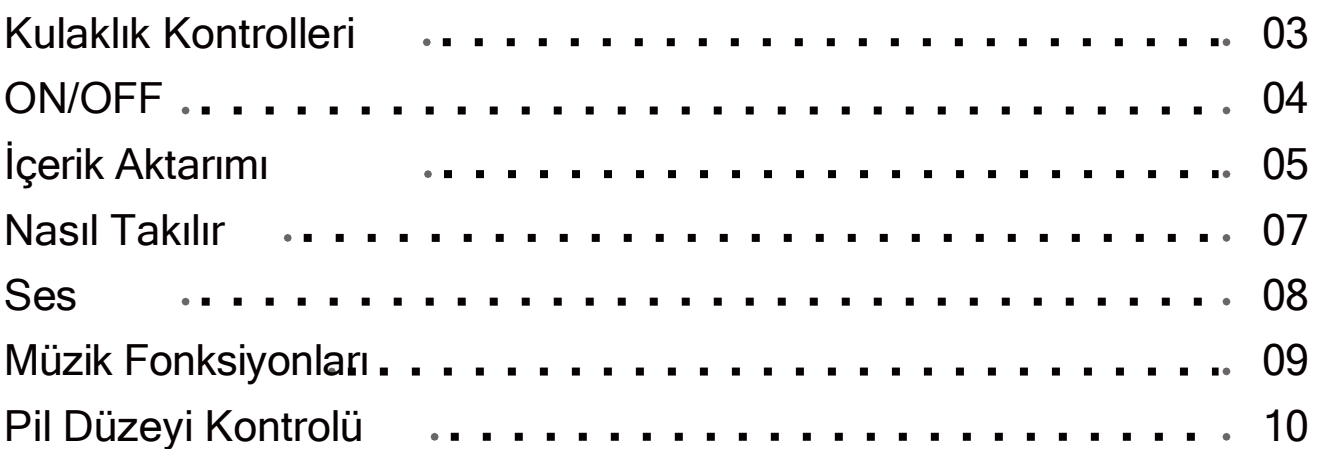

### **EKSTRA ÖZELLİKLER**

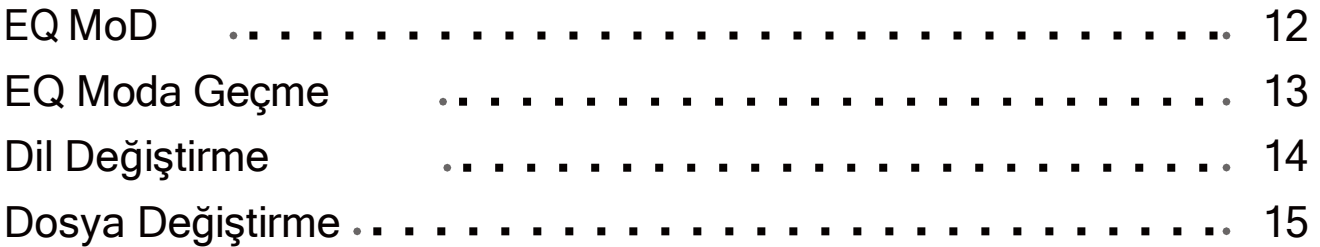

#### **BAKIM VE ONARIM**

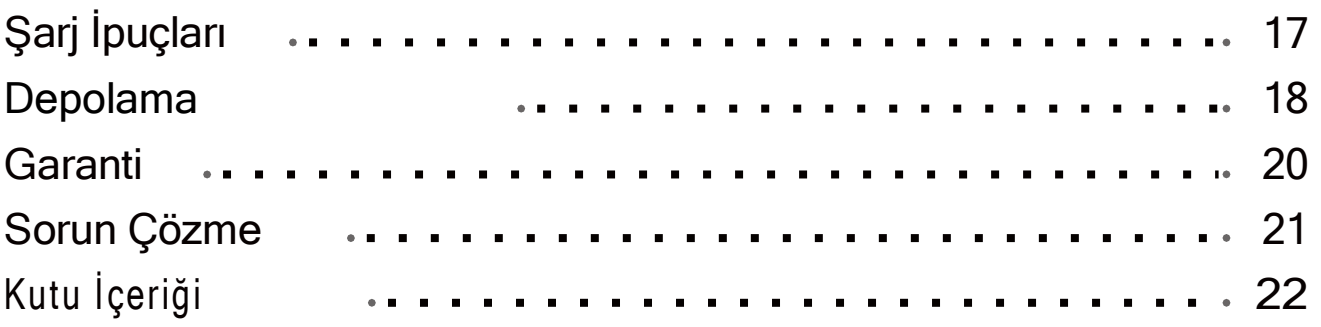

### **DÜZENLEYİCİ VE YASAL BİLGİLER**

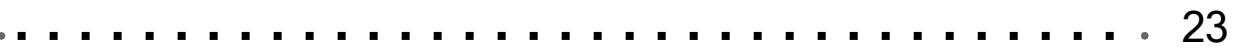

## **Nasıl Çalışır**

### **Kulaklık Kontrolleri**

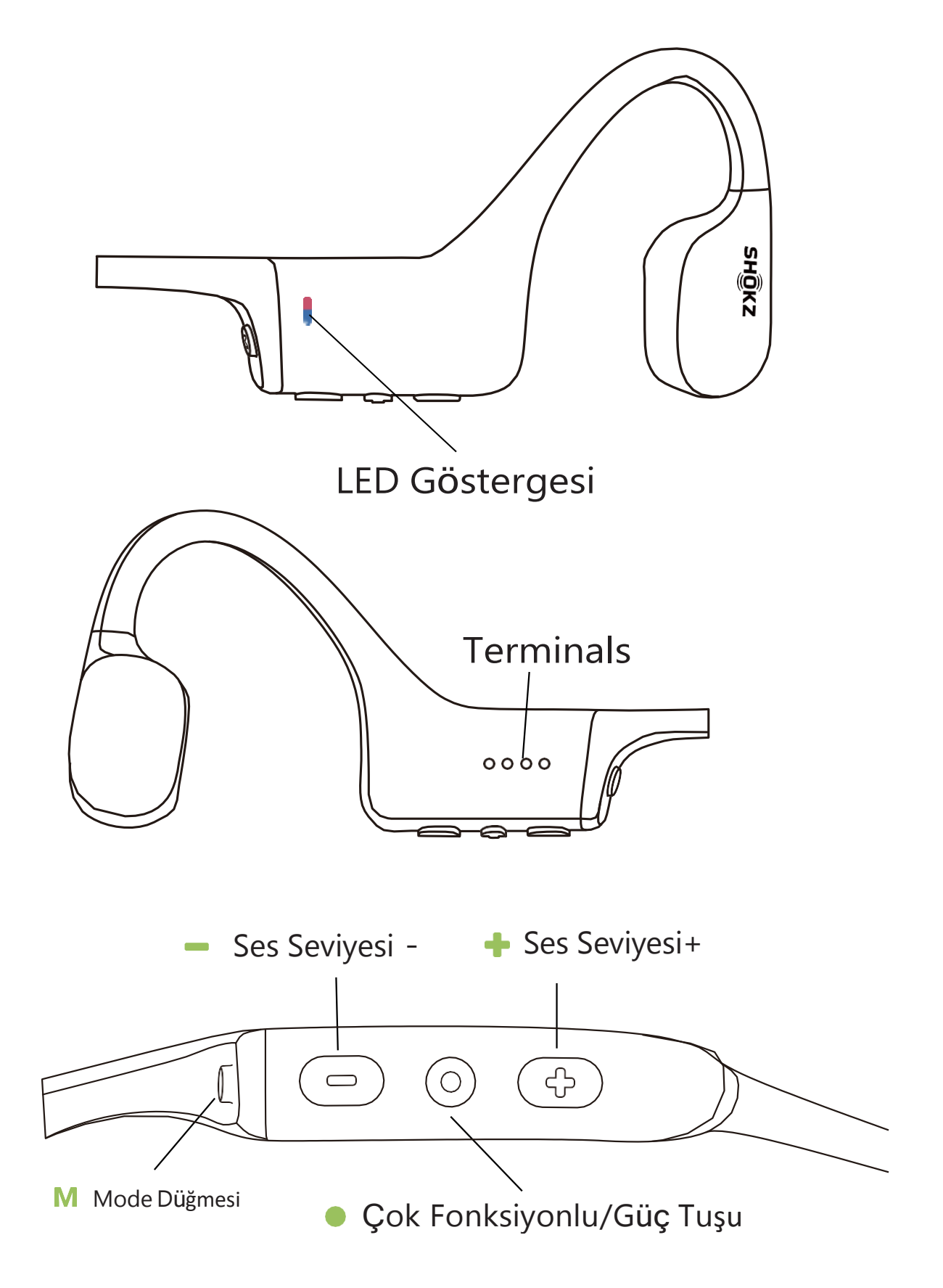

<span id="page-4-0"></span>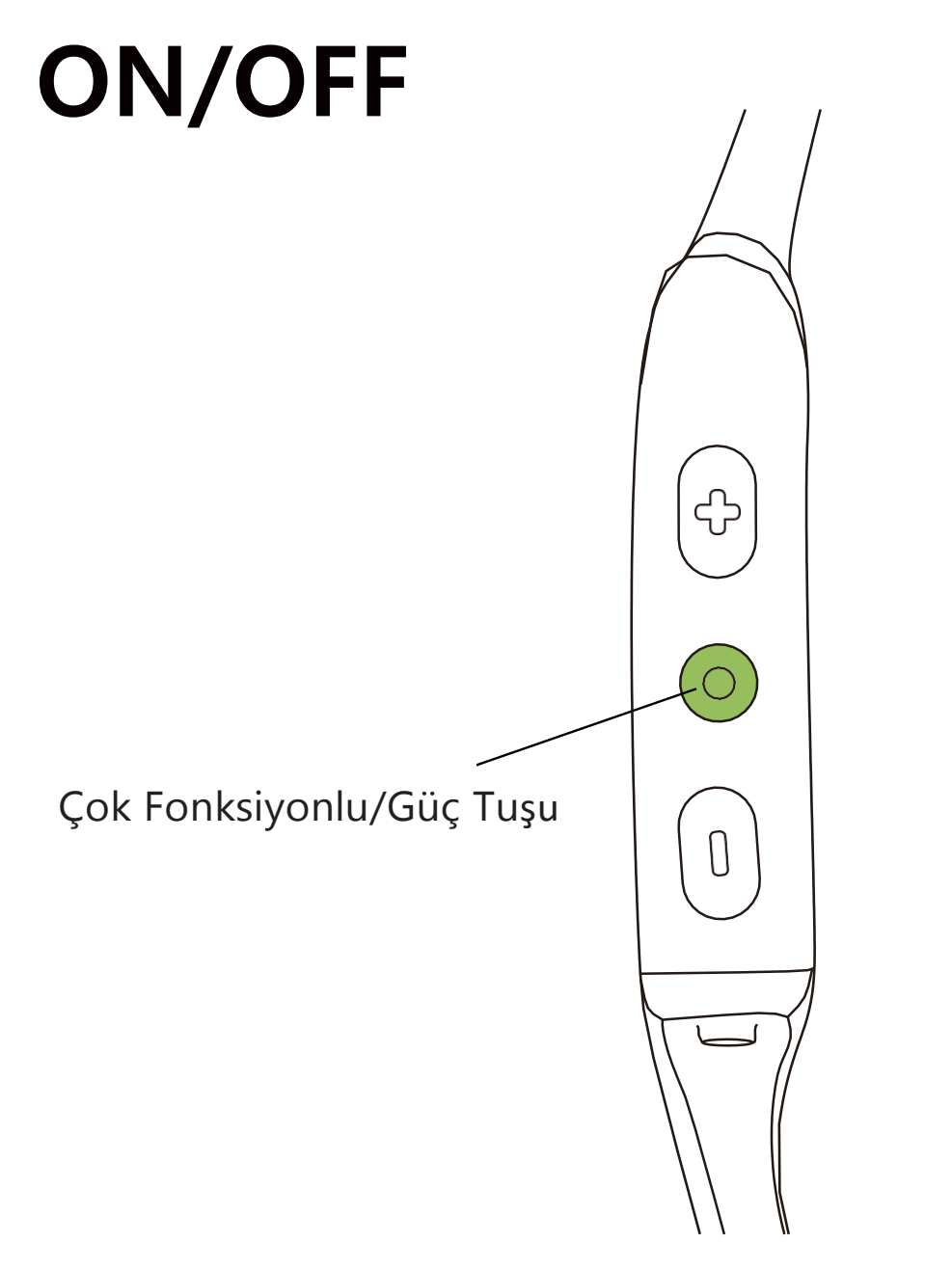

#### **Kulaklığı Açma:**

LED Göstergesi mavi renkte yanıp sönene kadar "Çok İ ş levli/Güç" Düğ mesini basılı tutun.

\*Shokz'a Hoşgeldiniz sesini duyacaksınız.

#### **Kulaklığı Kapatma:**

LED Göstergesi kırmızı yanıp sönene kadar "Çok İ ş levli/Güç" Düğ mesini basılı tutun.

\*Power off sesini duyacaksınız.

### **İçerik Aktarımı**

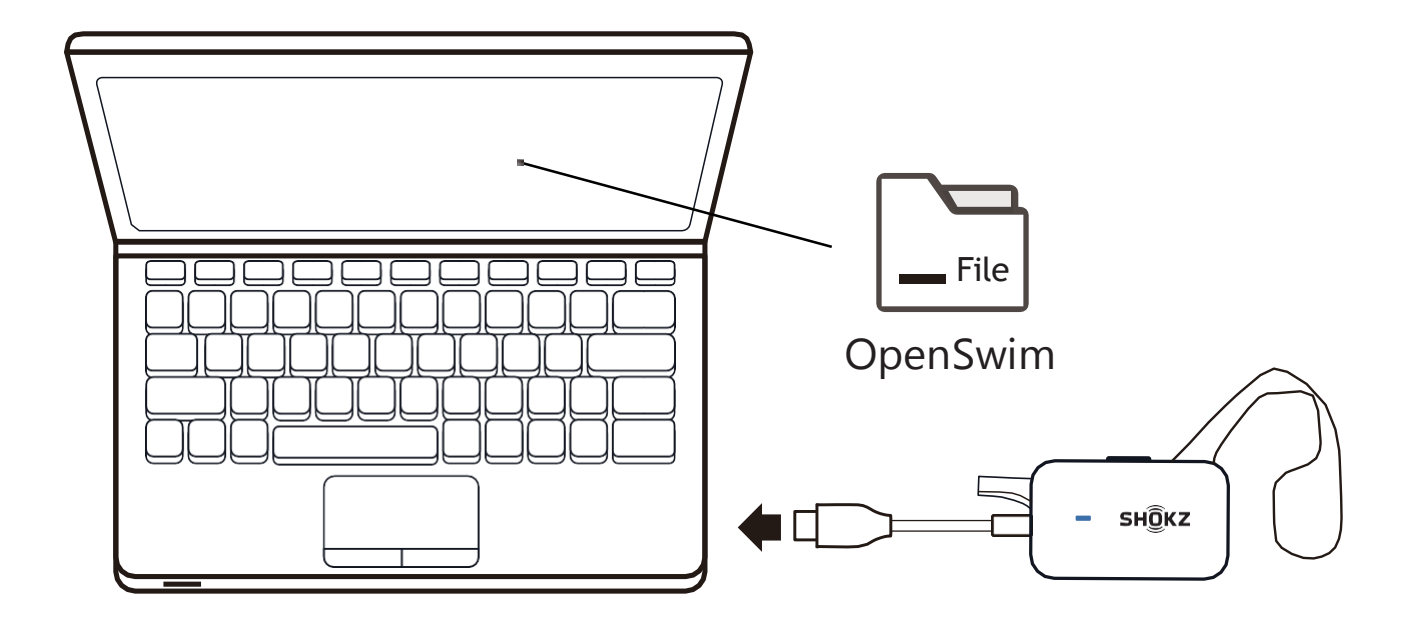

- 1. OpenSwim'i bilgisayarınıza bağlayın.
- 2. OpenSwim adlı klasörü açın.

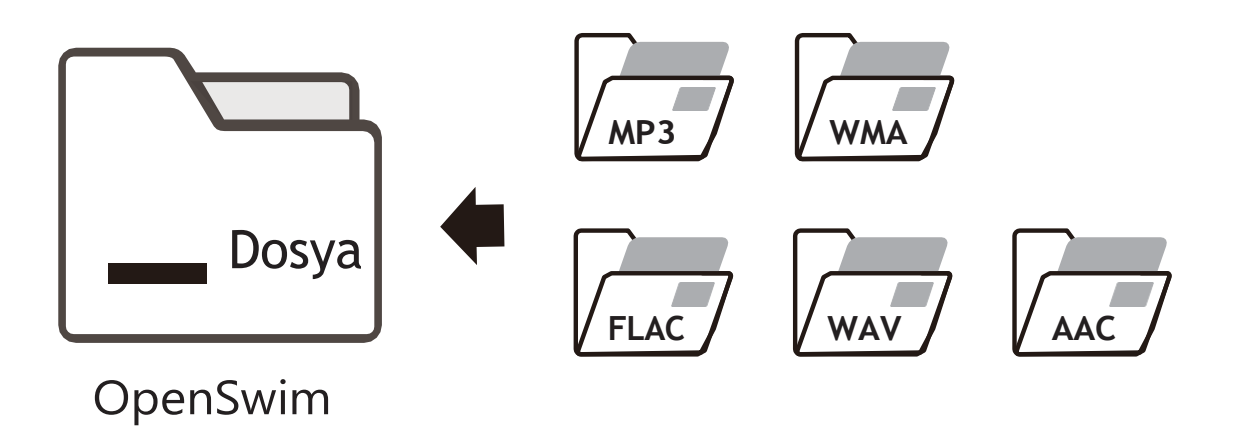

3.Müzik dosyalarınızı OpenSwim klasörünün içine aktarın. 4.Dosya aktarımı tamamlandıktan sonra USB Şarj Yuvasının bağlantısını kesebilirsiniz. OpenSwim dosyalarını düzenlerken LED göstergesi kırmızı ve mavi renkte yanıp söner. OpenSwim düğmeleri geçici olarak çalışmaz.

\* OpenSwim MP3, WAV, WMA, FLAC, AAC formatlarını destekler. (OpenSwim yalnızca Doğrusal PCM biçimindeki WAV dosyasını destekler.

### **Nasıl Takılır**

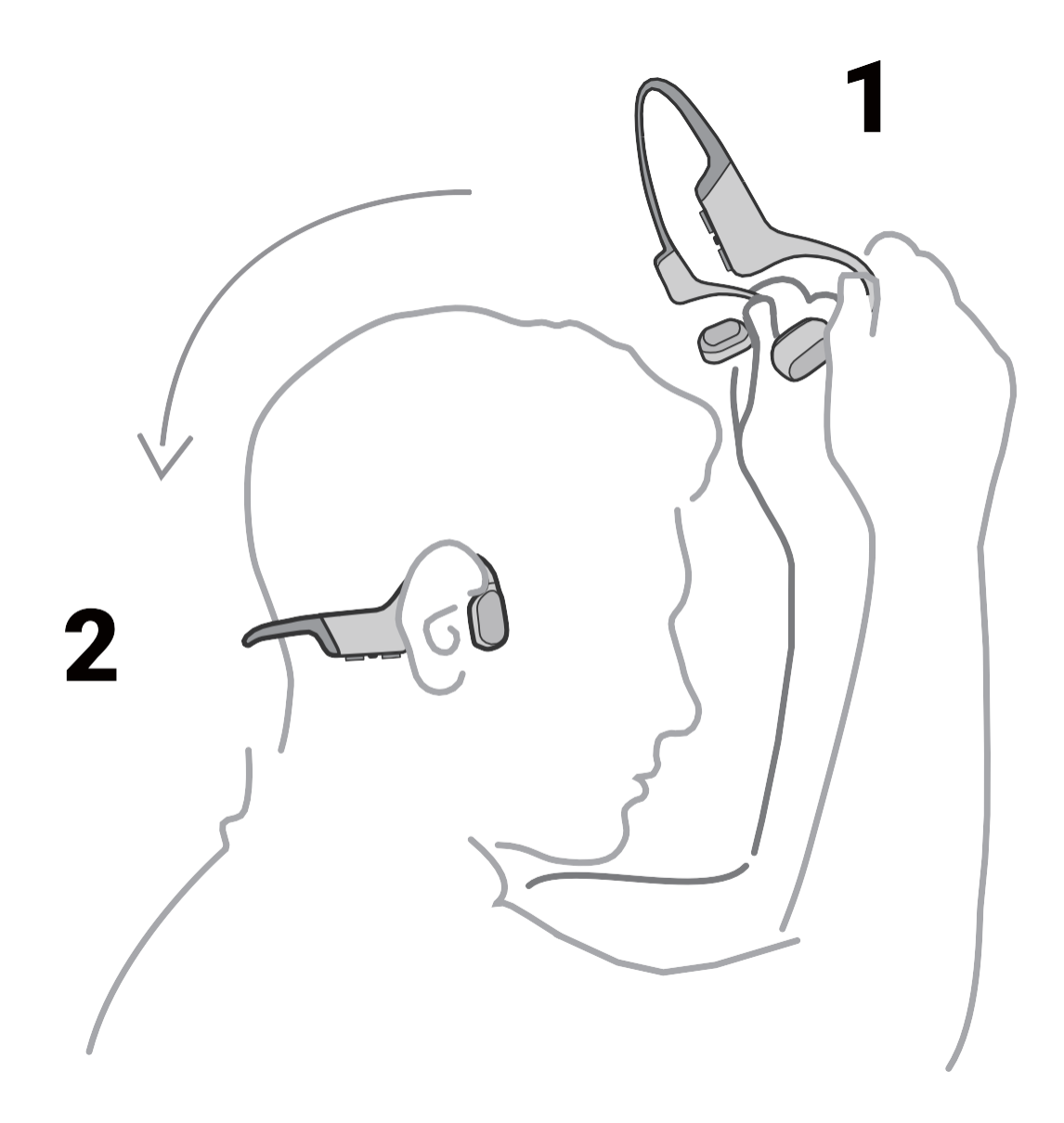

#### **Kulakl**ı**klar**ı **al**ı**n boynunuzun arkas**ı**ndan ge**ç**irin, kulak kancalar**ı**n**ı **yerleştirin kulaklığınız kullanıma hazır hale gelecektir.**

\*Kulaklıklarınızı yanlış şekilde takımak rahatsızlığa neden olabilir. Transdüserler kulaklarınızın önünde durmalıdır.

### <span id="page-8-0"></span>**Ses Seviyesi**

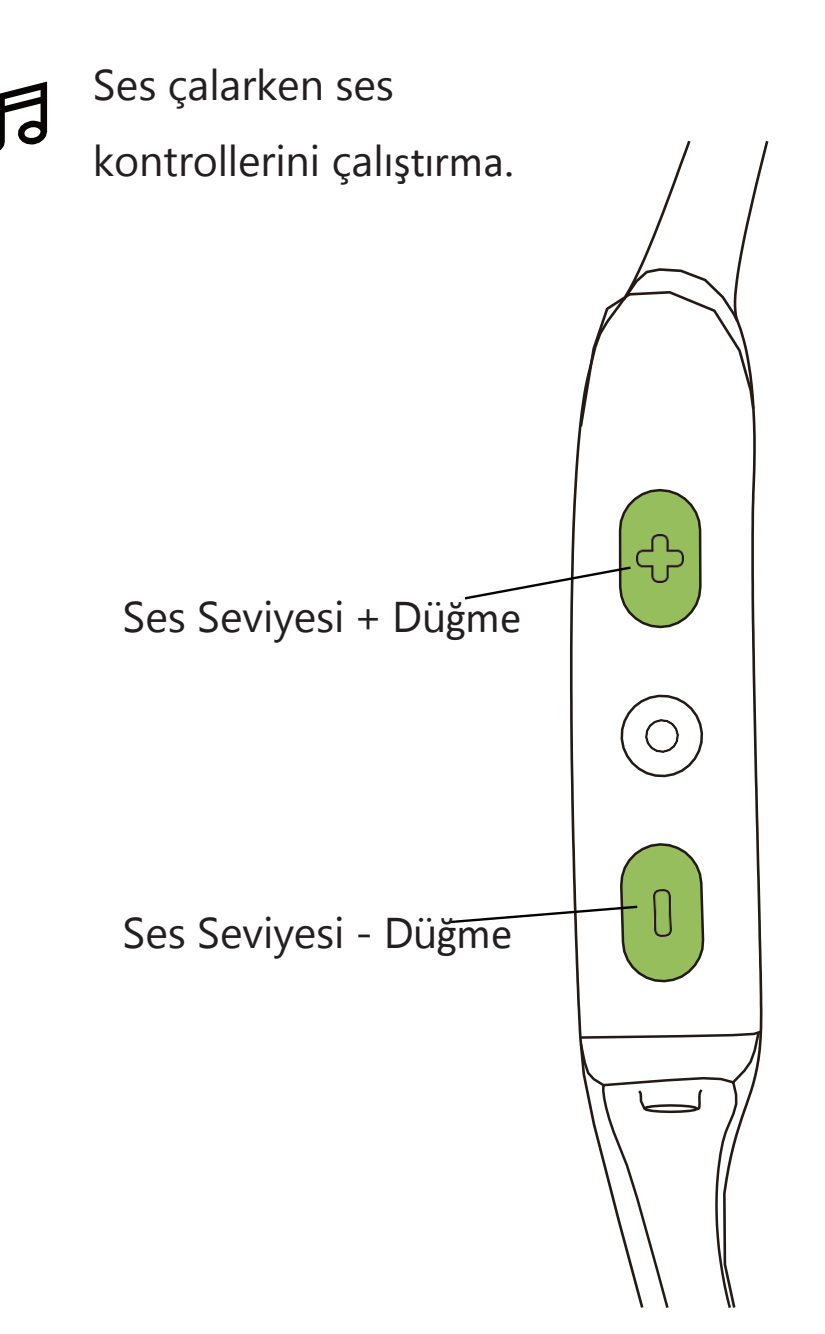

#### **Ses Seviyesi Nasıl Değiştirilir:**

Ses çalarken + ya da - düğmelerine basarak ses düzeyini ayarlayabilirsiniz.

\*Ses seviyesi maksimuma ulaştığında bip sesi duyulur.

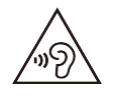

\* Yüksek ses seviyesinde kulaklıkla dinlemek işitme duyunuzu etkileyebilir ve ses bozulabilir.

### **Müzik İşlevi**

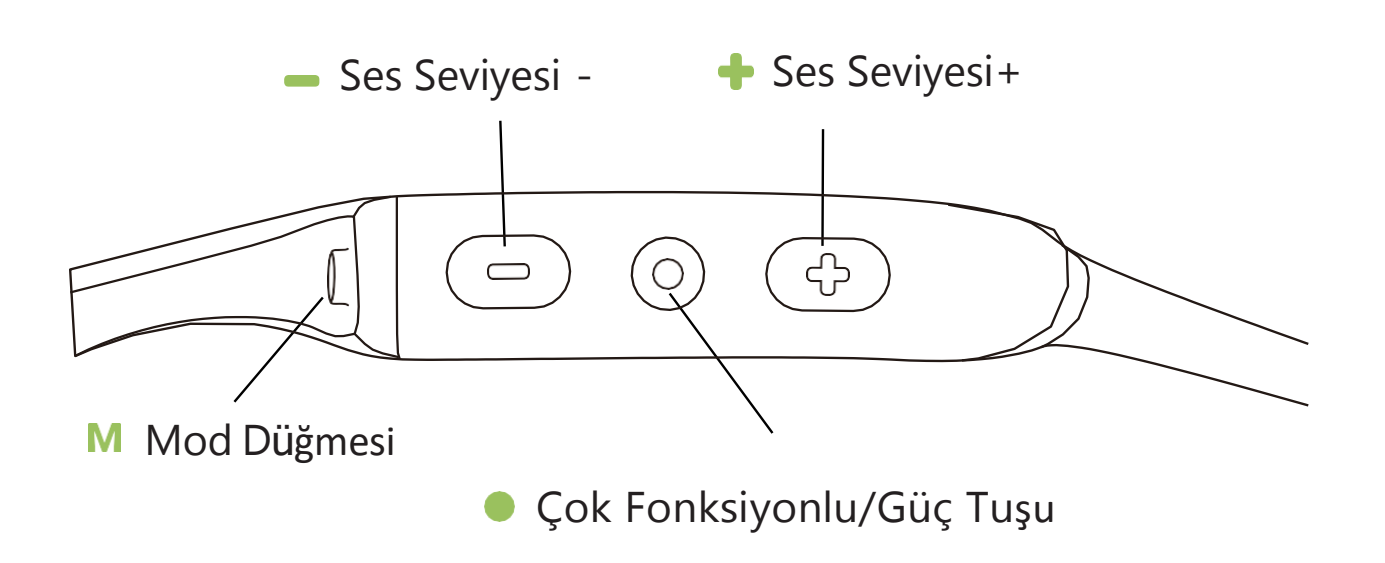

#### Müzik  $DII$ çalma/duraklatma

Çok İşlevli Düğme'ye bir kez tıklayın

#### Sonraki şarkı

Müzik çalarken + ses seviyesine 2 saniye boyunca basılı tutun

#### Önceki şarkı

Müzik çalarken – ses seviyesi düğmesine 2 saniye boyunca basılı tutun

#### EQ Ayarını የቀየ Değiştirme

#### M

M

Mod Düğmesi'ni 2 saniye basılı tutun

#### Oynatma modu ትሁት

Mod Düğmesine bir kez "Normal / Tekrar Et / Karıştır" ı tıklayın

### **Pil Durumunu Kontrol Edin**

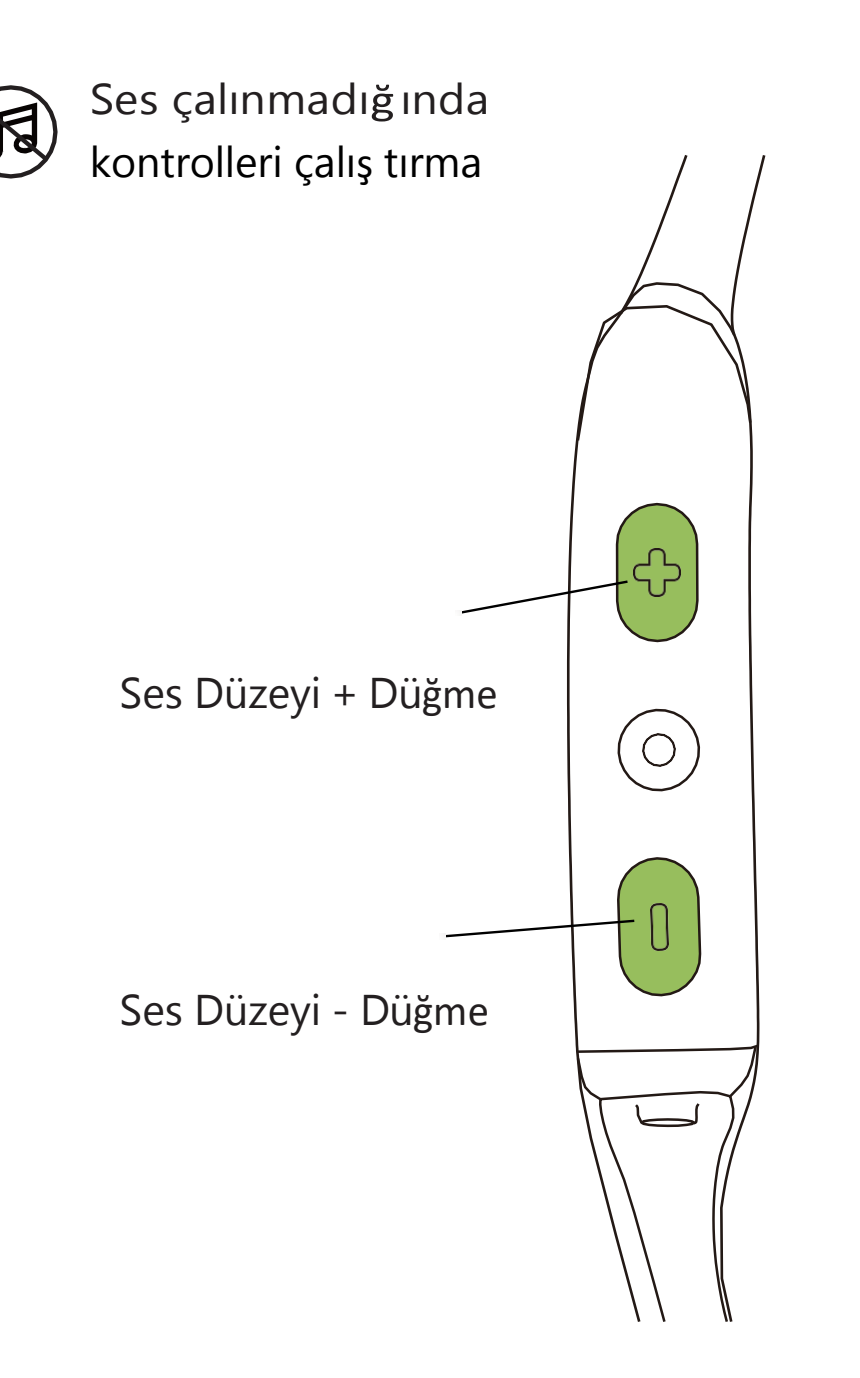

#### **Pil Durumu Nasıl Kontrol Edilir:**

Müzik duraklatılırken ses seviyesi + veya ses seviyesi - düğmesine tıklayın, Audrey size pil durumunu söyleyecektir:

\* "Pil yüksek / Pil orta / Pil düsük / Beni ş arj et"

# **Ekstra Özellikler**

### <span id="page-12-0"></span>**EQ Modları**

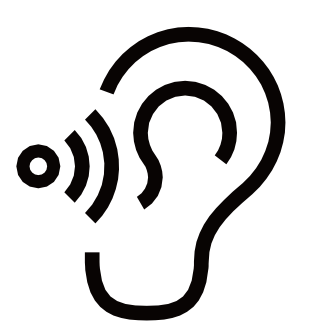

**Genel Mod:** Müzik Dinlemek İçin Dengeli Frekans

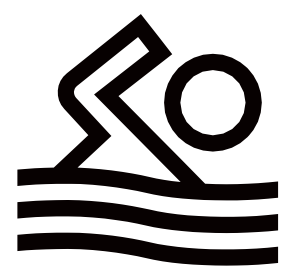

**Y**ü**zeme Modu :**  Yüzerken Kullanım İçin

### **EQ Modlarını Değiştirme**

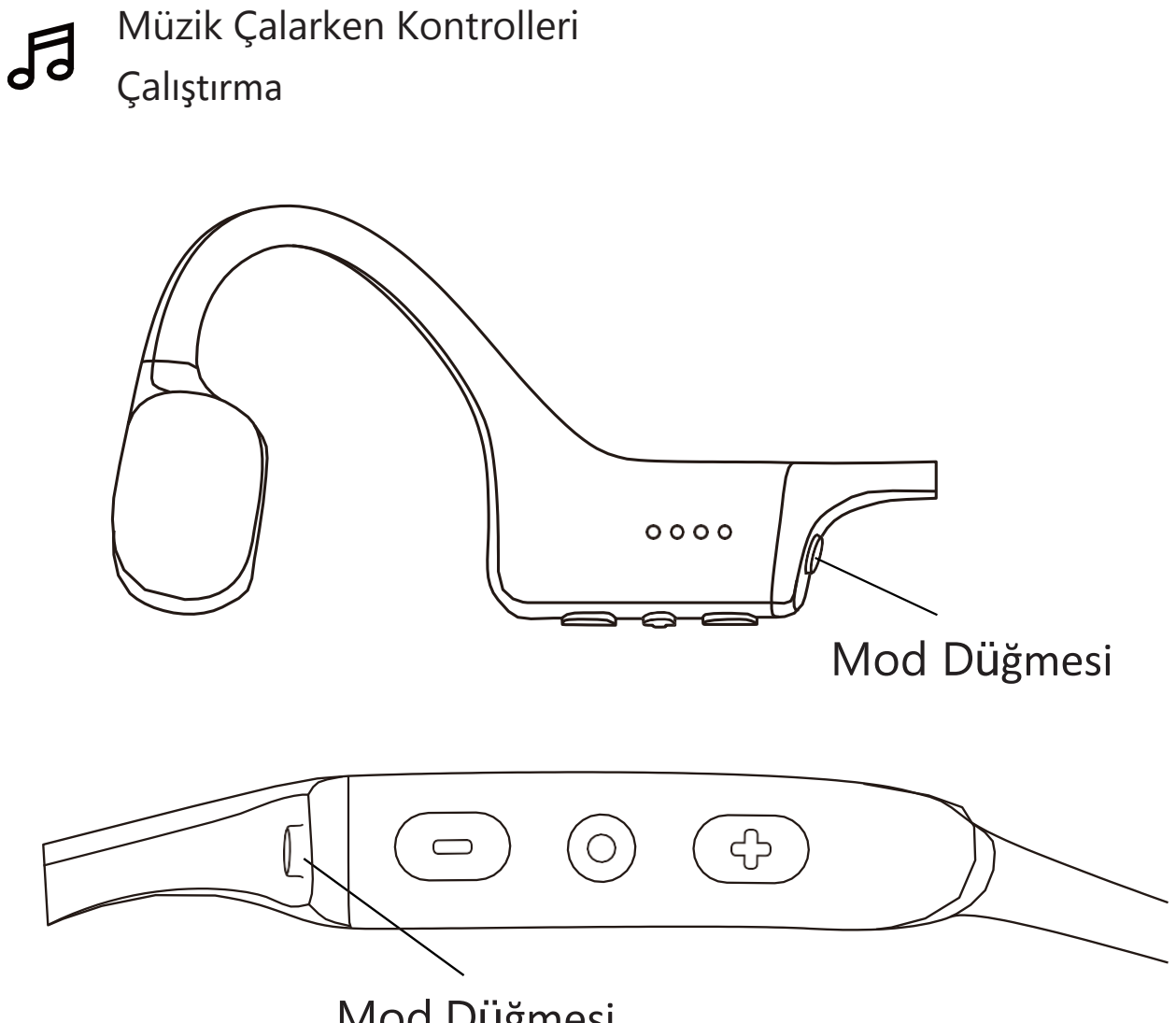

Mod Düğmesi

#### **EQ Mod Nasıl Değiştirilir:**

Müzik çalarken bir bip sesi gelene kadar Mod düğmesine basılı tutun.

\*Audrey şöyle diyecek: Genel Mod / Yüzme Modu"

### **Dil Değiştirme**

Kulaklığınızda 4 çeşit yerleşik dil bulunmaktadır:

Ç**ince, İngilizce, Japonca and Korece.**

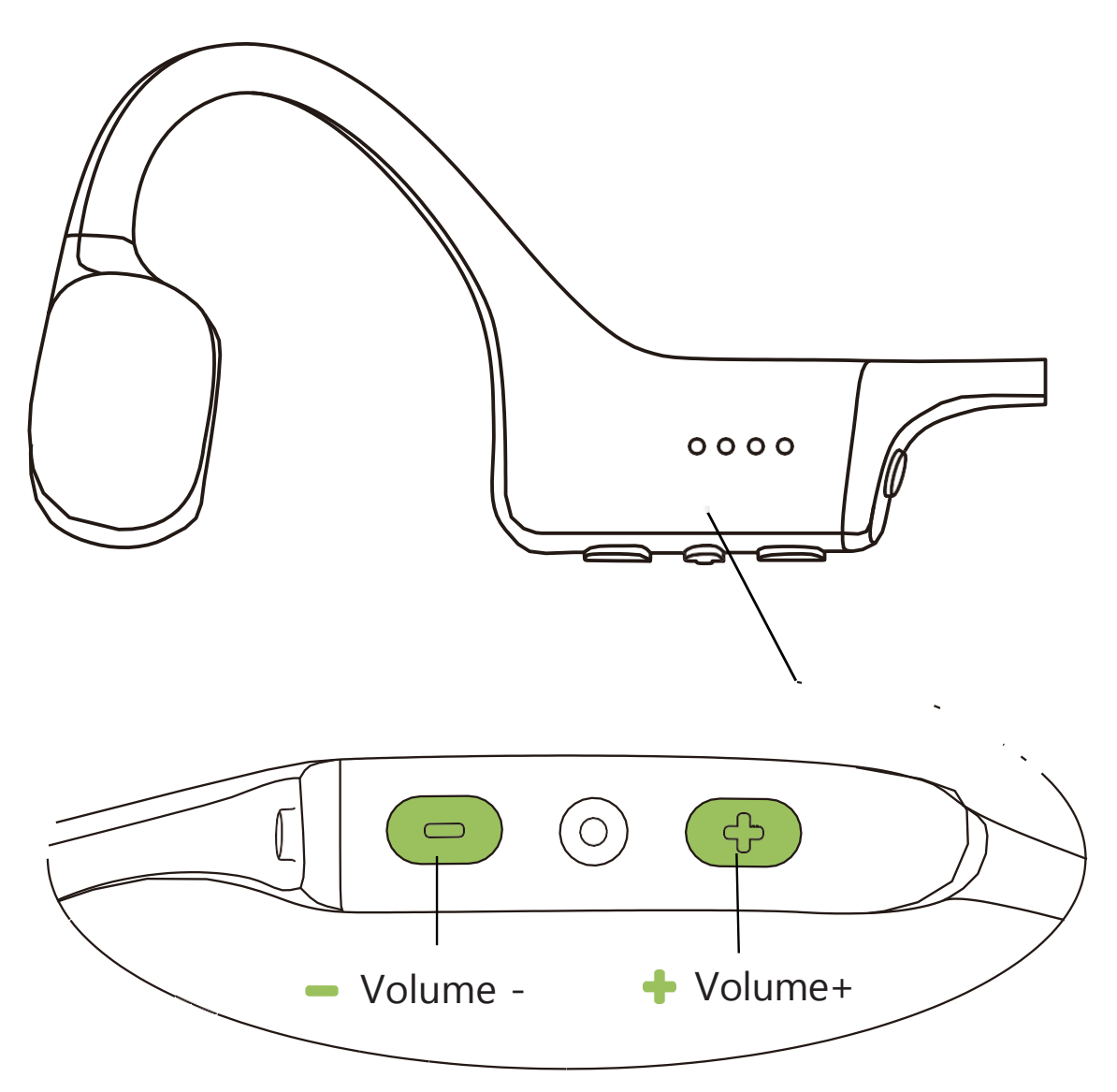

#### **Dil Değiştirme:**

Bir bip sesi duyana kadar + ve - ses seviyesi düğmelerine basılı tutun .

\* Audrey şöyle diyecek :"中文/English/한국어/日本語"

### **Dosya Değiştirme**

\*Müziğ i kategorilere ayırmak için farklı klasörler kullanılması önerilir.

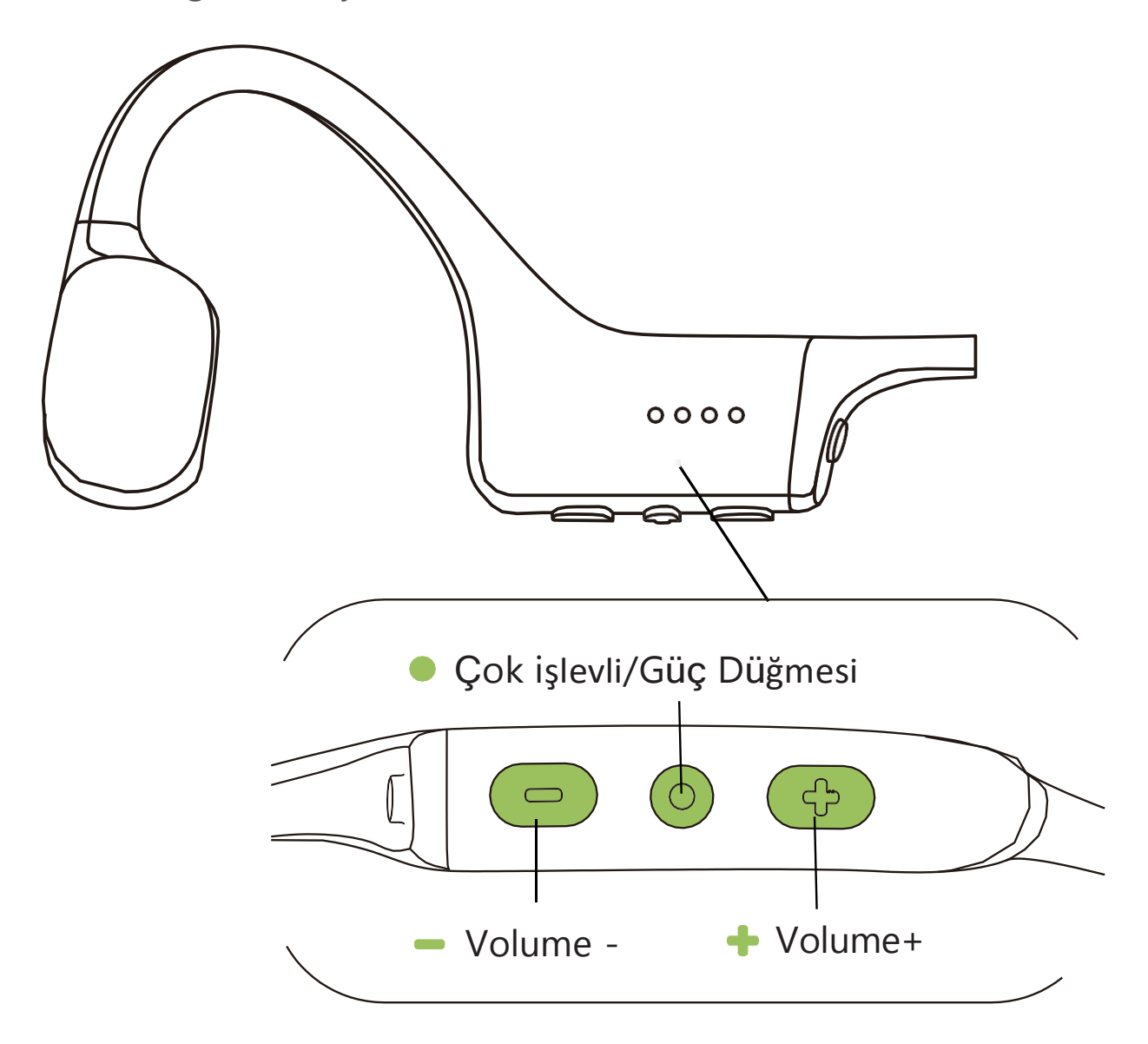

#### **Klasör nasıl değ iştirilir:**

Bir bip sesi duyana kadar hem Çok İ şlevli Düğmeyi hem de ses seviyesini basılı tutun.

\* Audrey şöyle diyecek" Mevcut klasörü oynat/Hepsini oynat".

"Play Current Folder" uyarısını duyana kadar "Ses Seviyesi + ve Çok İşlevli Düğmeye 2 saniye basılı tutun.

### **Bakım ve Koruma**

# **Şarj İpuçları** Kulaklıklar ş arj olurken otomatik OFF olarak kapanır Terminals  $0000$ Pogo Pins

1. OpenSwim'i şarj yuvasına takın. Pogo pinlerinin ve terminalerinin temas halinde olduğundan emin olun.

2. Yuvayı bir bilgisayara ya da adaptöre bağlayın.

Şarj işlemi tamamlandığında LED göstergesi maviye döner.

### **Depolama ve Bakım**

· MP3 çalar, ortam sıcaklığı 0-45°C olan serin ve kuru bir yerde tutulmalıdır. Kulaklıkları aşırı soğukta veya sıcakta kullanmak pil ömrünü kısaltabilir.

- · Uzun süre kullanımdan önce şarj edin.
- · MP3 çaları kullandıktan sonra kuru, yumuşak bir havluyla temizleyin.
- ·Şarj etmeden önce MP3 çaları kurulayın.

#### **Güvenlik Uyarıları**

·Pil uygun şekilde değiştirilmezse MP3 çalar patlayabilir. Sadece aynı tipte veya eşdeğer performansa sahip bir batarya ile değiştirilmelidir.

· MP3 çaları güneş ışığına, yangına ve benzeri yüksek sıcaklıklara maruz bırakmayın.

· MP3 çaları parçalamayın veya MP3 çaları sıkmayın ve ateşlemeyin. Şişerse MP3 çaları kullanmayın. MP3 çaları yüksek sıcaklığa maruz bırakmayın.

·Güç adaptörü kullanıyorsanız, CCC sertifikalı ve standartları ve gereksinimleri karşılayan destekleyici güç adaptörü satın alın.

· 2 metreden daha derine dalış yaparken MP3 çaları kullanmayın.

· MP3 çalar yoğun egzersizler sırasında düşebilir.

· MP3 çalar tatlı suda, musluk suyunda, yüzme havuzunda, deniz suyunda vb kullanılabilir ancak sabunlu su, sabunlu banyo sularına, çamaşır deterjanına, yüksek sıcaklığa veya neme karşı dikkatli olunmalıdır.

· MP3 çalardaki şarj parçası korozyon önleyici işleme sahiptir. Bununla birlikte, deniz suyu oldukça aşındırıcı olduğundan kulaklığı deniz suyu ile teması bittiğinde hemen temizlemeniz önerilir.

·Bu kulaklıkla yüksek ses seviyesinde dinlemek, işitmenizi etkileyebilir ve ses bozulmasına neden olabilir.

#### **Note**

- (1) OpenSwim yalnızca doğrusal Linear PCM formatında WAV dosyasını destekler.
- (2) OpenSwim 1 saatlik kullanılmama durumunda otomatik olarak kapanır.

### <span id="page-20-0"></span>**Garanti**

Kulaklıklarınız garanti kapsamındadır.

Sınırlı garantinin ayrıntıları için

https://www.sho[kz.com/pages/warranty-claim](http://www.shokz.com/pages/warranty-claim) adresindeki web

sitemizi ziyaret edin.

\*Kayıt yaptırmamanız sınırlı garanti haklarınızı etkilemeyecektir.

## <span id="page-21-0"></span>**Sorun Giderme**

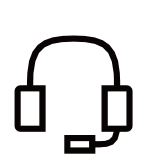

Ürününüzün herhangi bir kısmı hasar görmüş se veya eksikse, kullanmayın. Yetkili Shokz bayisine veya Shokz müş teri hizmetlerine baş vurun!

## **Kutuda Ne Var**

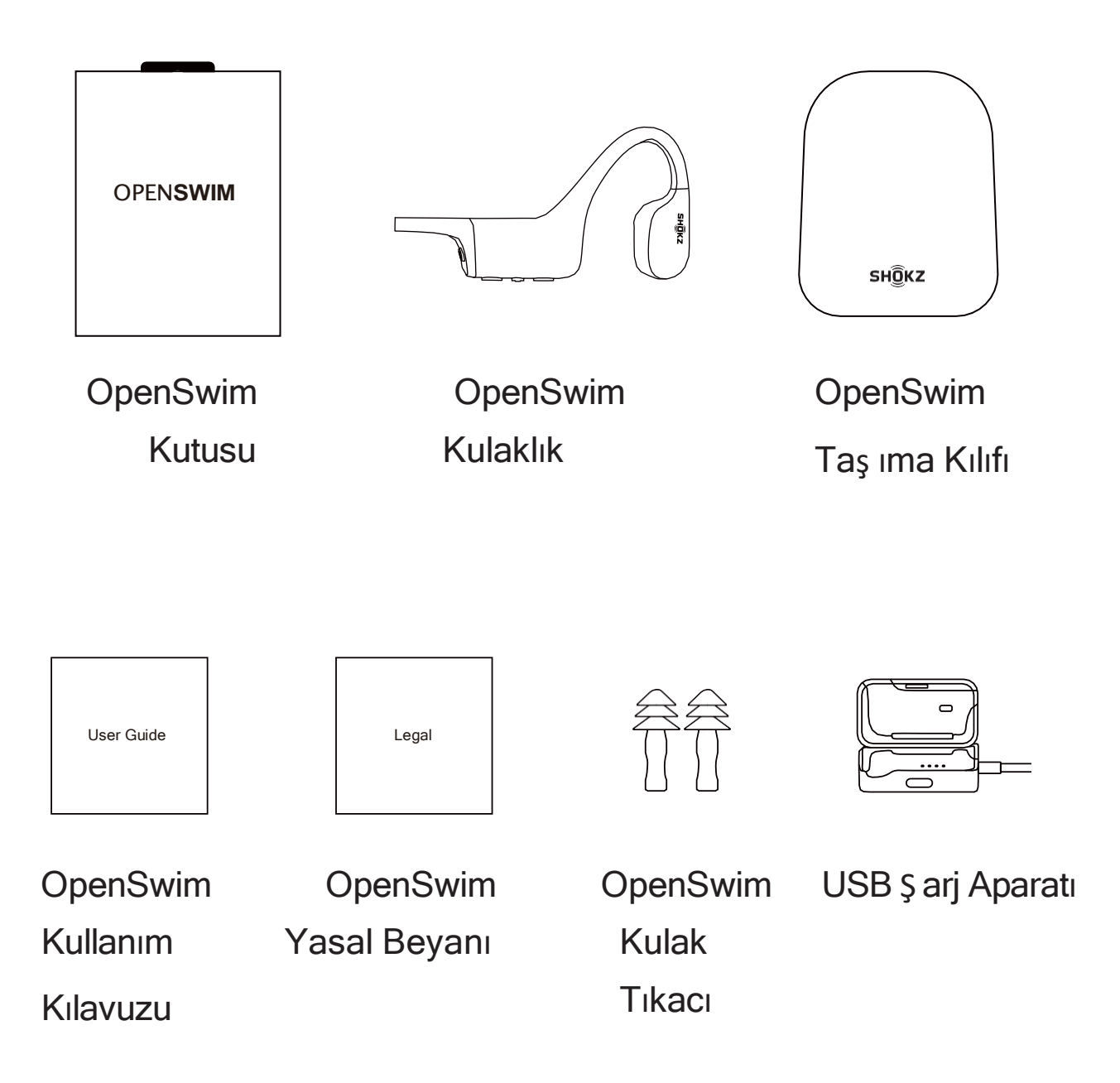

Ürününüzün herhangi bir kısmı hasar görmüş se veya eksikse, kullanmayın. Yetkili Shokz bayisine veya Shokz müşteri hizmetlerine baş vurun.

\* Ambalaj zarfının satış bölgesine bağ lı olarak değ iş ebileceğ ini lütfen unutmayın.

### **D**ü**zenleyici ve Yasal Bilgiler**

#### **Üretici**

Shenzhen Shokz Co., Ltd. Floors 1-4, Factory Building 26, Shancheng Industrial Park, Shixin Community, Langxin Community, Shiyan Street, Bao'an District, Shenzhen, Guangdong, China Tel: 400-6830-858 [www.shokz.com.cn](http://www.shokz.com.cn/)

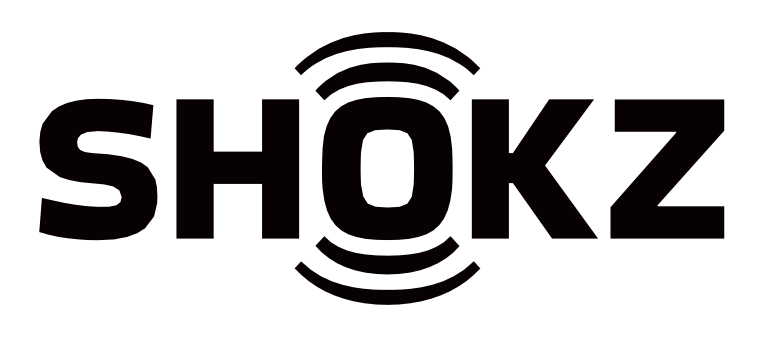